## Imperative Languages

This material covered in Chapter 4 of the text

• We're not going to cover everything in this  $ch$ apter  $-$  these slides indicate the material that you should know for the course.

## CSE 341, Winter 2003

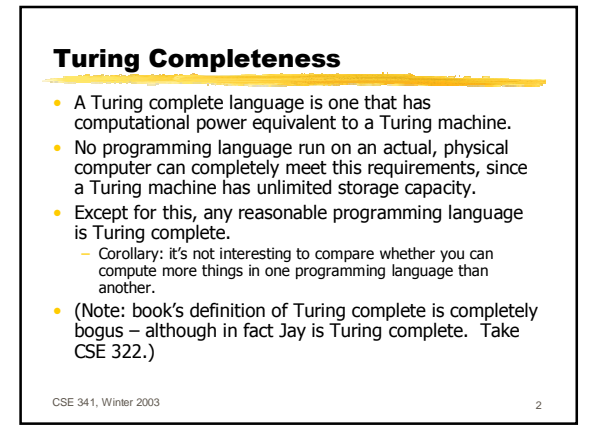

## Names in Programming Languages • Java uses *reserved words*, such as while, if, int, etc. • You can't declare a variable named while, or redefine int. • The alternative (predefined variables, no reserved words) is more confusing and errorprone.  $\bullet$  For example, this is legal PL/I: IF IF>THEN THEN THEN=0; ELSE; THEN  $= 1$ ; Primitive types in Java (was also in Java slides)  $\cdot$  boolean  $\cdot$  char (16-bit) //unicode • byte (8-bit signed) • short (16-bit signed)  $\cdot$  int (32-bit signed) • long (64-bit signed)  $\int$  $\cdot$  float (32-bit signed)  $\cdot$  double (64-bit signed) Integer types

CSE 341, Winter 2003

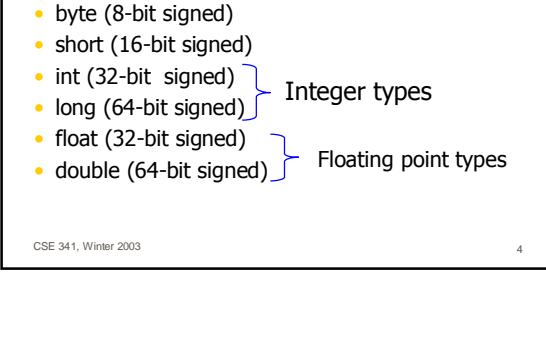

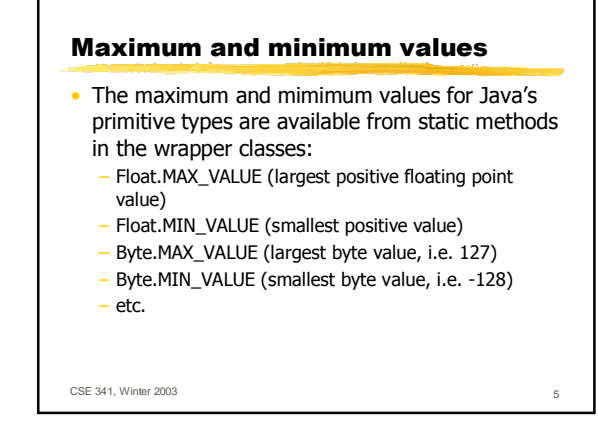

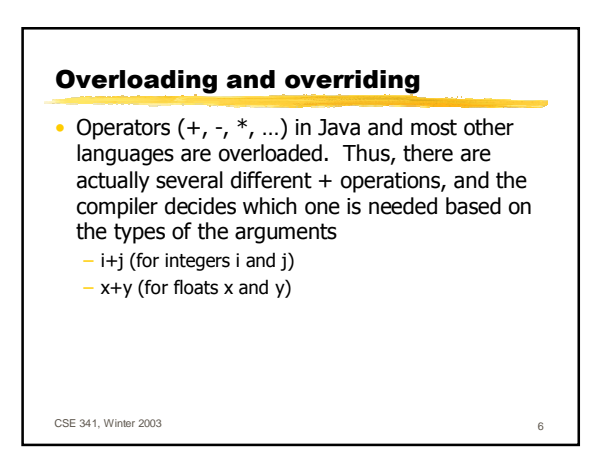

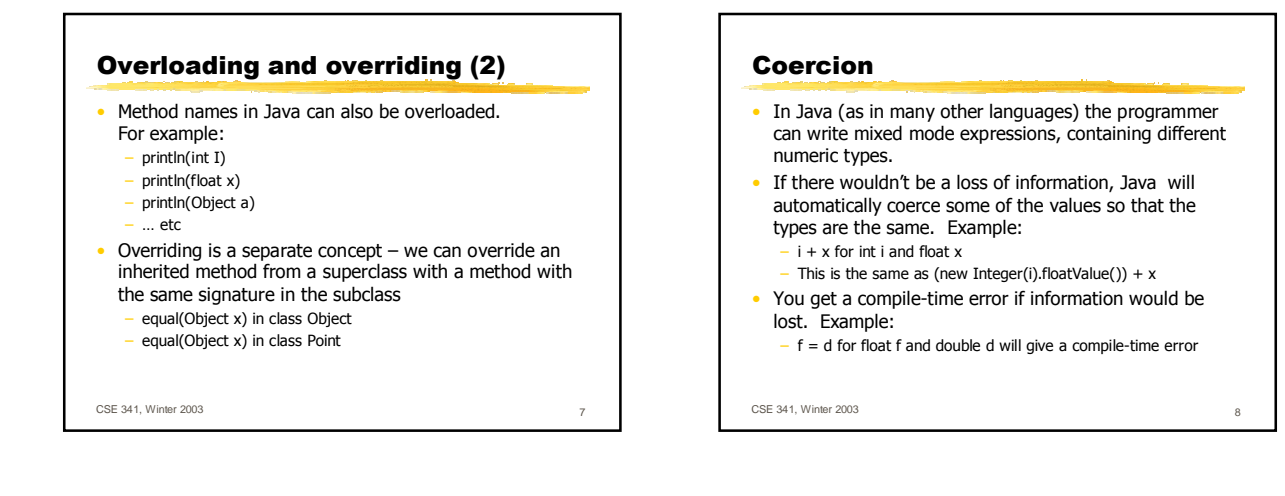

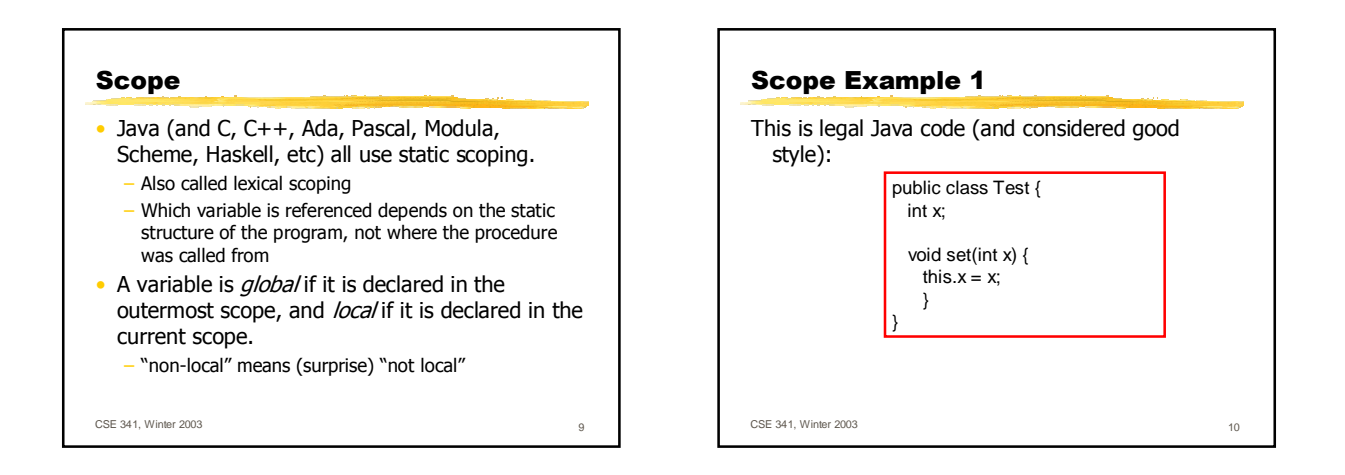

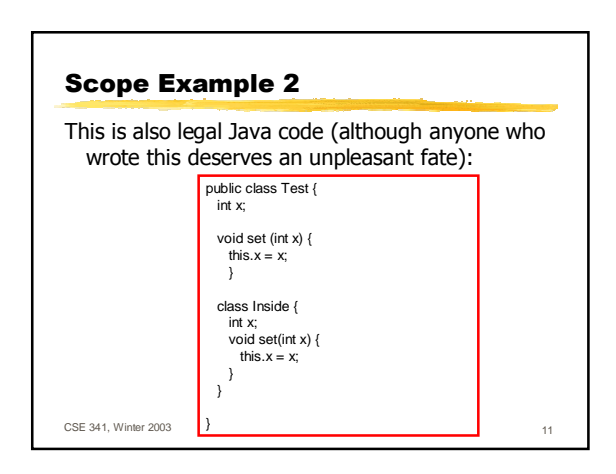

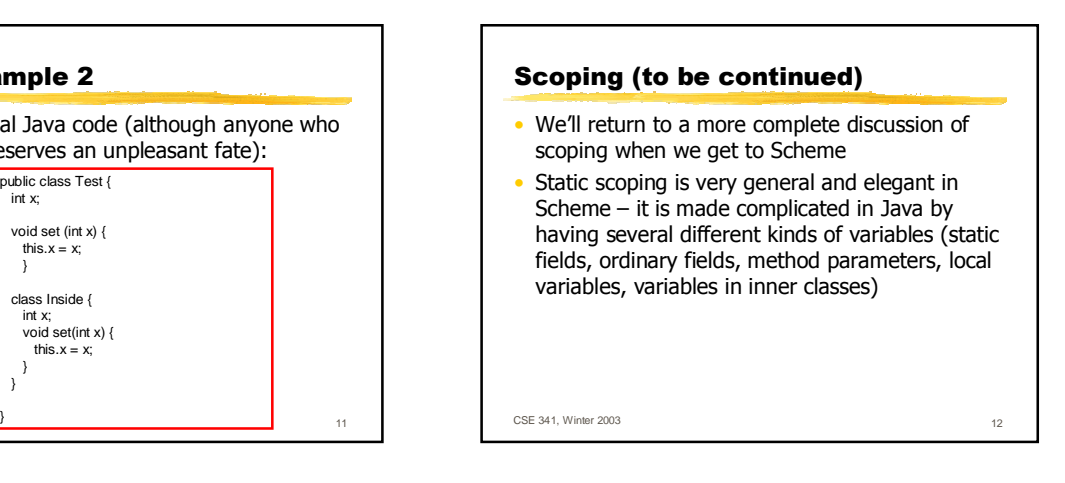